#### References

- Sections 2.2-2.2.1, *Structure and Interpretation of Computer Programs*
- Section 6.3.2, *Revised<sup>5</sup> Report on the Algorithmic* Language Scheme (R5RS)

# 19-Oct-2005 cse413-06-lists © 2005 University of Washington 1 19-Oct-2005 cse413-06-lists © 2005 University of Washington 2

## Pairs are the glue

Lists

CSE 413, Autumn 2005

**Programming Languages** 

http://www.cs.washington.edu/education/courses/413/05au/

- Using cons to build pairs, we can build data structures of unlimited complexity
- We can roll our own
  - » if not too complex or if performance issues
- We can adopt a standard and use it for the basic elements of more complex structures

» lists

#### Rational numbers with pairs

• An example of a fairly simple data structure that could be built directly with pairs

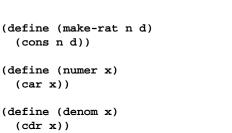

(make-rat 1 2)

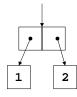

3

### Extensibility

- What if we want to extend the data structure somehow?
- What if we want to define a structure that has more than two elements?
- We can use the pairs to glue pairs together in a more general fashion and so allow more general constructions
  - » Lists

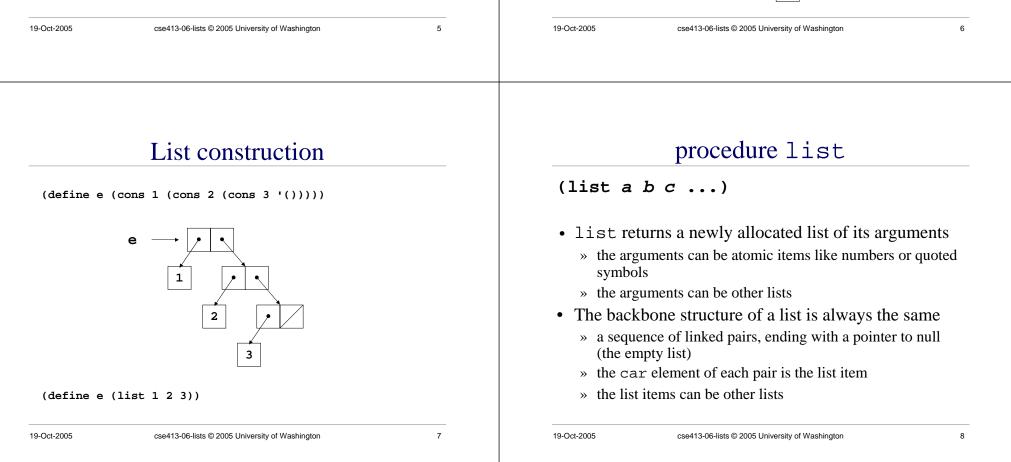

### Fundamental list structure

- By convention, a list is a sequence of linked pairs » car of each pair is the data element
  - » cdr of each pair points to list tail or the empty list

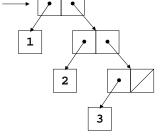

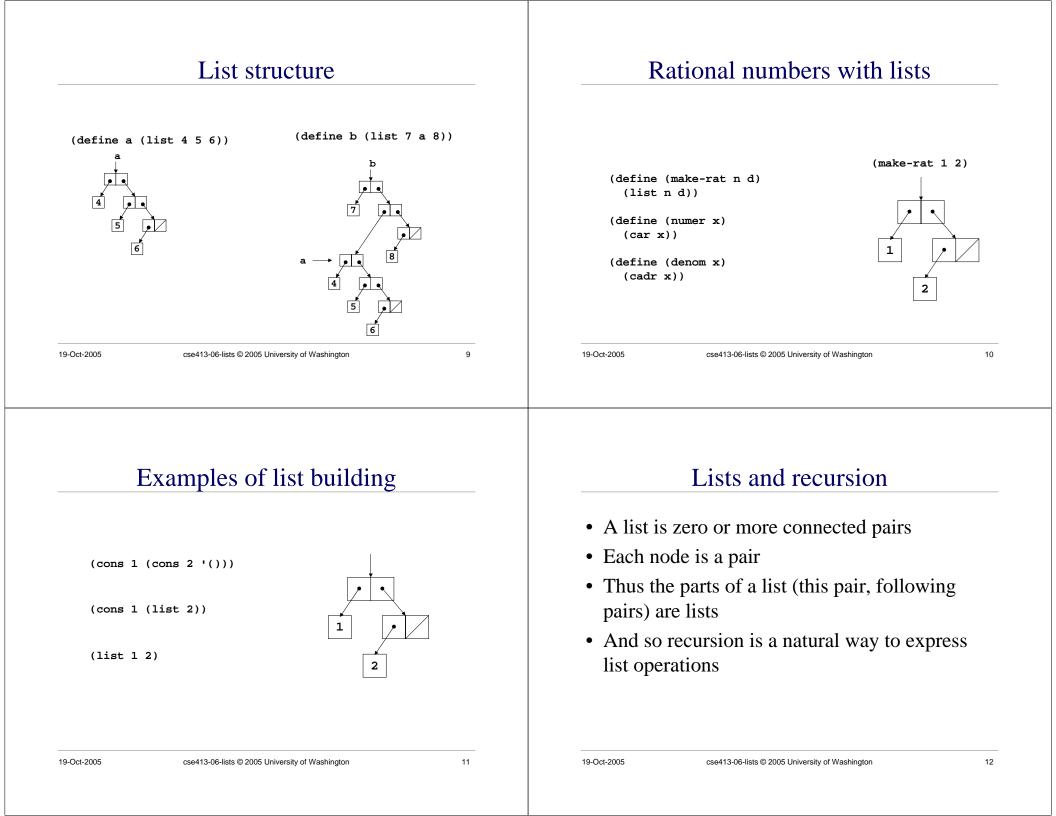

#### cdr down sum the items in a list • We can process each element in turn by (add-items (list 2 5 4)) processing the first element in the list, then 2 recursively processing the rest of the list 5 (define (add-items m) base case (if (null? m) (define (length m) 0 (if (null? m) (+ (car m) (add-items (cdr m))))) reduction step 0 (+ 1 (length (cdr m))))) (+ 2 (+ 5 (+ 4 0)))19-Oct-2005 13 19-Oct-2005 cse413-06-lists © 2005 University of Washington cse413-06-lists © 2005 University of Washington 14 multiply each list element by 2 cons up (double-all (list 4 0 -3)) • We can build a list to return to the caller piece by piece as we go along through the input list (define (double-all m) (if (null? m) ·() (cons (\* 2 (car m)) (double-all (cdr m))))) (define (reverse m) (define (iter shrnk grow) (if (null? shrnk) arow (cons 8 (cons 0 (cons -6 '()))) (iter (cdr shrnk) (cons (car shrnk) grow)))) (iter m '())) 15

# Variable number of arguments

- We can define a procedure that has zero or more required parameters, plus provision for a variable number of parameters to follow
  - » The required parameters are named in the define statement as usual
  - » They are followed by a "." and a single parameter name
- At runtime, the single parameter name will be given a list of all the remaining actual parameter values

# (same-parity x . y)

(define (same-parity x . y)

> (same-parity 1 2 3 4 5 6 7)
(1 3 5 7)
> (same-parity 2 3 4 5 6 7)
(2 4 6)
>

The first argument value is assigned to x, all the rest are assigned as a list to y

| Oct-2005 cse413-06-lists © 2005 University of Washington |            |             |                                                 |  |
|----------------------------------------------------------|------------|-------------|-------------------------------------------------|--|
|                                                          | 17         | 19-Oct-2005 | cse413-06-lists © 2005 University of Washington |  |
|                                                          |            |             |                                                 |  |
|                                                          |            |             |                                                 |  |
|                                                          |            |             |                                                 |  |
|                                                          |            |             |                                                 |  |
| map                                                      |            |             |                                                 |  |
| mar                                                      |            |             |                                                 |  |
| We can use the general purpose fun                       | nction map |             |                                                 |  |
| to map over the elements of a list an                    |            |             |                                                 |  |
| some function to them                                    |            |             |                                                 |  |
| some runetion to them                                    |            |             |                                                 |  |
| (define (map p m)                                        |            |             |                                                 |  |
| (if (null? m)<br>'()                                     |            |             |                                                 |  |
| (cons (p (car m))                                        |            |             |                                                 |  |
| (map p (cdr m)))))                                       |            |             |                                                 |  |
|                                                          |            |             |                                                 |  |
| (define (double-all m)                                   |            |             |                                                 |  |